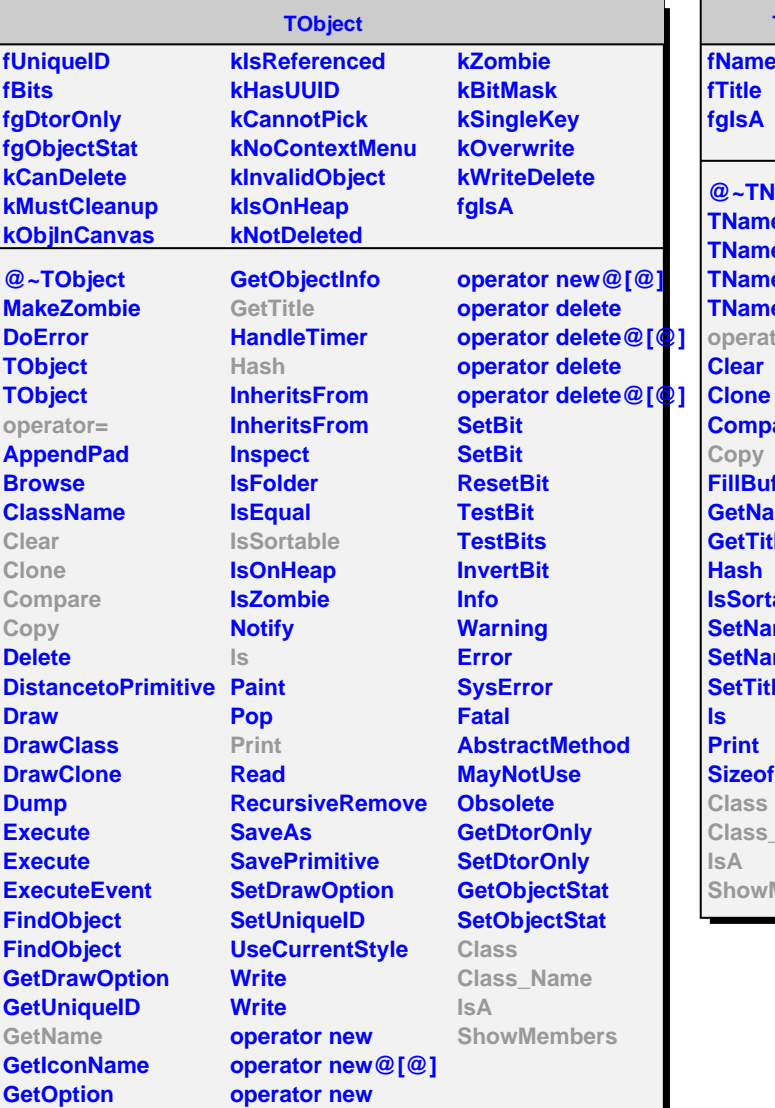

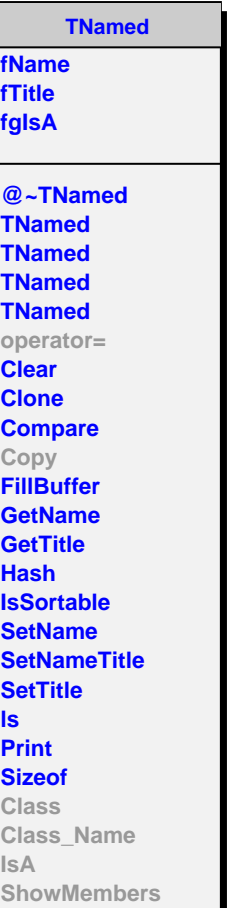

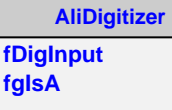

**@~AliDigitizer operator= Init Digitize GetRegionOfInterest GetNInputStreams Copy Class Class\_Name IsA ShowMembers**

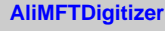

**fNMaxPlanes fNMaxMCTracks fNMaxDetElemPerPlane fNPlanes fSegmentation fgIsA**

**@~AliMFTDigitizer AliMFTDigitizer AliMFTDigitizer Digitize SDigits2Digits MergeDigits AliMFTDigitizer operator= Class Class\_Name IsA ShowMembers**